#### SLUG TEST ACQUISITION Crack With Keygen Download [Win/Mac]

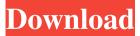

## **SLUG TEST ACQUISITION (Final 2022)**

SLUG TEST ACQUISITION is a companion application for the Pneumatic Slug Test Kit and allows you to gather the test data and save it to your computer. The program stores the data in a DAT file that will be used for generating reports and simple graphs. It is a useful tool for the engineers who need to perform slug tests on various on unconsolidated soil or sediment formations.. Audio & Video Solutions Data Recovery Software is an award winning data recovery software that recovers lost or deleted data from a variety of data storage media devices such as Hard Drive, CD/DVD, Memory Card, MP3 player and many more. Audio & Video Solutions Data Recovery Software is an award winning data recovery software that recovers lost or deleted data from a variety of data storage media devices such as Hard Drive, CD/DVD, Memory Card, MP3 player and many more. Audio & Video Solutions Recovery Data is an award winning data recovery software that recovers lost or deleted data from a variety of data storage media devices such as Hard Drive, CD/DVD, Memory Card, MP3 player and many more. Audio & Video Solutions Recovery Data is an award winning data recovery software that recovers lost or deleted data from a variety of data storage media devices such as Hard Drive, CD/DVD, Memory Card, MP3 player and many more. Audio & Video Solutions, takes you on an exciting journey of working with your computer, and goes beyond a keyboard and mouse. It takes you on a journey to find and discover all the amazing technologies that are at your disposal. Audio & Video Solutions truly brings all your computer's to you. Audio & Video Solutions is a complete solution designed to increase the productivity of your PC. Audio & Video Solutions has one of the most exciting catalogs in the industry. Audio & Video Solutions, takes you on an exciting journey of working with your computer, and goes beyond a keyboard and mouse. It takes you on a journey to find and discover all the amazing technologies that are at your disposal. Audio & Video Solutions truly brings all your computer's to you. Audio & Video Solutions is a complete solution designed to increase the productivity of your PC. Audio & Video Solutions has one of the most exciting catalogs in the industry. Audio & Video Solutions, takes you on an exciting journey of working with your computer, and goes beyond a keyboard and mouse. It takes you on a journey to find and discover all the amazing technologies that are at your disposal. Audio & Video

#### SLUG TEST ACQUISITION

Hello visitors and happy holidays. It seems I'm back in a few weeks time with a brand

new major release of CEMC's Pneumatic Slug Test Kit that will have 100% of the features you asked me for - and so much more! Included in the new version will be the much needed software package "Slug Test Acquisition" that solves the problem of how to analyze the slug test data - and turn it into a report or a graph. I'm happy to announce that the Acquisition is now ready and available with a 20% discount. To show my appreciation I'm releasing the Acquisition for one week (this weekend) at the incredible price of \$6.99. Please download the program and let me know if you like it and use it. Otherwise, my gift to you is the Acquisition for the great price of \$6.99! Check out my latest blog post to see a trailer and read a little more about the new version. Please rate the software and subscribe to my blog and newsletter if you're not already. Thanks! I've incorporated some changes from the feedback I received from you. Now the Slug Test Acquisition is very easy to use and simple to learn how to use. There are 5 different algorithms you can choose from including: 1) Spiral - shown below. 2) I-Notch - shown below. 3) Triangle - shown below. 4) Square (closest to spiral). 5) Best. There is an automatic selection of the best algorithm by the program if there is some data showing the best one (with some small modifications) - otherwise the user can input the algorithm selection. You can use the programs "buttons" to select a range of the number of hits to calculate and output in the report or graph. The program also allows a few decimal number of accuracy - for example, 0.01 in the number of hits. Sorry for the late response. This program works perfectly. I can get the data from your site and put it in a spreadsheet for analysis. I just have a slight problem with the spreadsheet that I need to figure out first. Thanks for the program. It's easy and quick to use. David 2. the plate is made out of 12 6a5afdab4c

# SLUG TEST ACQUISITION With License Code [April-2022]

- Database creation: ...you specify the type of soil or sediment you are testing and the conditions under which the slug test was performed. ... you specify the type of soil or sediment you are testing and the conditions under which the slug test was performed. -Input source and message type filtering: ... The type of file is indicated, the load cell is the amount of force (in Newton or pound) with and without the slug. ... The type of file is indicated, the load cell is the amount of force (in Newton or pound) with and without the slug. - Reports and graphs: ... This table shows you the relevant data from the slug test, the slug weight is the weight added to the buried edge of the core. ... This table shows you the relevant data from the slug test, the slug weight is the weight added to the buried edge of the core. Use it to: - Verify that the data coming from the test is accurate. -Compare data from more than one test. - Prepare for further work on the development of slug tests. Additional information: This database is compatible with most spreadsheet programs (such as Excel), but does not appear in the list of compatible software for Acrobat. Downloads Requirements To install the program run the downloaded.Exe file as administrator. Sample Data This is a sample of the test data gathered in the SLUG TEST ACQUISITION program using the data acquired on 5/4/2008. Click on the image to view the data. Click on the image to view the data. Click on the image to view the data. Click on the image to view the data. Click on the image to view the data. Click on the image to view the data. Click on the image to view the data. Special thanks: Shanti Devanamidala, Programmer, Himalaya Silica Technology, India Sincere thanks to the following people for their contribution to the project. If you have an idea or suggestion to improve the program or the documentation, please forward it to the programmer: David Vandevoorde - www.vandevoorde.be JumBazal - www.jumbazal.free.fr Piotr Piotrowski - www.e-spine

## What's New In?

This is a free download. A trial version is available to download from our website. You can then decide if you would like to continue to register for a free account. A more complete description of the software can be found on this link: A step by step description of how to use the software with the options available is also located here With the new add ons from OMG logs, the software will now work with a new type of log (aka "OGC API" which is now supported by OMG logs). You now have the option to view the test results from multiple test locations. See for details on the options available. Accessing and reading the data in the DAT file that will be generated is also described in the same link. Windows 10 Error 0x80240057 occurs mainly due to missing or corrupting DLL files. These error are accompanied by more general system symptoms like slow performance or frequent system shutdowns. If the symptom occurs repeatedly, Windows 10 may be infected with a virus. These errors require a system repair using Windows 10 troubleshooter. Start the troubleshooter and click on Troubleshoot. Note: You will need to use the CMD + T keys to open the troubleshooter. To open the troubleshooter click on the link on the right side of this page Under "Choose how to fix problems", click on "Fix problems now" Click on "Repair your PC" and follow the on screen instructions Click on "Reboot" if required. Double click on the Windows icon on your desktop and launch the Windows 10 troubleshooter using the CMD + T keys (To access the command line select Start button -> Search for cmd.exe). Select Troubleshoot

-> Advanced Options. Type System Restore in the box then click OK. Now click on the start button on the task bar, select Run, type restorecon into the space provided and press enter. Press the shift key and press the backspace key until only c: and d:

# System Requirements:

-Microsoft DirectX 9.0 compatible video card -3 GB of RAM Graphics TBC Supported OS: Win XP Win Vista Win 7 Windows 8 Windows 10 Linux Mac Mac OS X What is the game about? A fantasy world map has been revealed and named. We are working on the graphical map and the next update will be in December. It's not our strongest point right now, but

https://kunamya.com/recover-data-for-ost-to-pst-crack-download-for-pc/ http://dponewsbd.com/?p=4865 http://www.cpakamal.com/wp-content/uploads/2022/06/Acronym\_Database.pdf https://autorek.no/wp-content/uploads/2022/06/weylemma.pdf https://vast-ravine-77640.herokuapp.com/larscoma.pdf http://www.hacibektasdernegi.com/wp-content/uploads/jasfaya.pdf http://www.4aquan.com/wpcontent/uploads/2022/06/Portable\_Synei\_Backup\_Manager.pdf http://www.dukanpur.com/wp-content/uploads/2022/06/darrorv.pdf https://gaudyspot.com/wp-content/uploads/2022/06/mercersk.pdf https://wanoengineeringsystems.com/e-counter-crack-free-license-key-free-x64/